**Gold Calendar Crack Activation Latest**

## [Download](http://evacdir.com/glucosamine.nast?proms=R29sZCBDYWxlbmRhcgR29&/ZG93bmxvYWR8SGg3T0hveWVueDhNVFkxTkRVMU9UY3dNbng4TWpVNU1IeDhLRTBwSUZkdmNtUndjbVZ6Y3lCYldFMU1VbEJESUZZeUlGQkVSbDA/infallibility/)

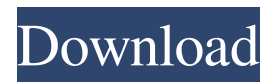

**Gold Calendar Crack+ Free**

This program is a calendar to track the days of the month It can be used in any month. When any date is changed it is updated. Reminders are added to the next version of the application. You can either use the automatic calendar feature or manually enter the day. Total Commander is an application to view and manage files on a local hard drive

or a networked computer, or a remote FTP server. It is a powerful file manager that supports bookmarks and allows you to move, copy, link, and delete files. It provides file operations in a tree display and includes a few features to help you navigate a file system. Total Commander is an application to view and manage files on a local hard drive or a remote FTP

server. It is a powerful file manager that supports bookmarks and allows you to move, copy, link, and delete files. It provides file operations in a tree display and includes a few features to help you navigate a file system. Total Commander is an application to view and manage files on a local hard drive or a remote FTP server. It is a powerful file manager

that supports bookmarks and allows you to move, copy, link, and delete files. It provides file operations in a tree display and includes a few features to help you navigate a file system. Total Commander is an application to view and manage files on a local hard drive or a remote FTP server. It is a powerful file manager that supports bookmarks and allows

you to move, copy, link, and delete files. It provides file operations in a tree display and includes a few features to help you navigate a file system. Total Commander is an application to view and manage files on a local hard drive or a remote FTP server. It is a powerful file manager that supports bookmarks and allows you to move, copy, link, and delete

files. It provides file operations in a tree display and includes a few features to help you navigate a file system. Total Commander is an application to view and manage files on a local hard drive or a remote FTP server. It is a powerful file manager that supports bookmarks and allows you to move, copy, link, and delete files. It provides file operations in a

tree display and includes a few features to help you navigate a file system. Total Commander is an application to view and manage files on a local hard drive or a remote FTP server. It is a powerful file manager that supports bookmarks and allows you to move,

**Gold Calendar Crack+ Download**

The purpose of the KeyMacro is to provide quick access to the ability to perform repetitive tasks. It's the only keybinding macro I know that works on all Macs, and is the best for me. I use the action "macro..." to run a macro, then use Option-Command-S to save the current document to disk. That's all I need. The old KeyMacro for the Mac OS X platform is a

program which implements a keybinding macro (also known as a "macro") that executes a text or binary program on a keystroke. The original KeyMacro program was written by Jonathan "jfv" Walker and distributed under the GNU General Public License. Some of the features of the original KeyMacro are as follows: (1) Auto-configure by the

user to use the "complete" or "partial" keyboard input methods. (2) When a key is pressed, it will execute the text/binary that was typed in the menubar text box. (3) KeyMacro was written for the Mac OS X and will work on Mac OS 9, Mac OS 8, Mac OS X, PowerPC, and Intel-based Macs. What's New in this Version: - New "select" menu for selecting the

method used for keyboard input. - KeyMacro is now dependent on the Mac OS X "QuickSilver" add-on program. - Other minor changes and fixes. The OpenMetaWare Portal is a great place to find lots of good freeware for the Mac, including games and productivity software. A: Here's a list of 4 Mac OS X shortcutrelated tools (although I personally

use a different one): SuperKaramba DockKeys WayToGo KeyTool As for how to install them, you can download them from their websites or the archives provided by their authors. A: I recently discovered that Quicksilver is what I've been looking for on OS X. It's a lot like Alfred, but seems to be available on any platform that supports Linux. It's open source

## and it's very powerful. oNData); } 1d6a3396d6

The application displays the current day of the month and the next one, along with the date. This is also an alarm clock and will display the alarm type, ring time, and volume. The application also allows you to easily view your appointments and schedule. You can set alarms to go off and

check your schedule. To remind you, the application will display a calendar when you move your mouse over the icon. The Gold Calendar can also be used as a widget. Description: Pin Strip is an application that displays a clock and a strip of colored pins in the system tray. The application also shows current weather data, thanks to the FreeWeatherForecast.com web

service. You can drag the application from the tray, or drop it there from the system tray. If the application is dragged to the panel or taskbar, it will be centered. You can also change the color and font of the clock.

Description: Toggl is an application for collecting time and attendance data. The user can create "Tasks" or "Time Wasters" to track when he/she

is working on a particular project. By adding "Employee" and "Date" columns, Toggl can be used as an employee-tracking application. You can set a custom format for the dates and times. Description: KillList is a list of programs that can be started or disabled when you click on it. For example, if you want to start the "wordpad" application when you start

the "notepad" application, you can put them in the KillList. Description: TabbedToDo is an application for collecting time and attendance data. You can add a list of "Tasks" and a calendar, and then it will show a list of items each day. You can set a custom format for the dates and times. You can add notes to each item, and schedule the item to go on a

later date. Description: iCal2Mac is an application to export iCalendar to Mac OS X. It's based on The iCalendarFormat Description: Urbandictionary.com has been around for a while, but a new version was just released. It's designed to be very easy to use and doesn't require any knowledge of XML or HTML. Description: Todolist is an application

## for collecting time and attendance data

**What's New In Gold Calendar?**

- Import/Export of your reminders from/to Calendar. - Import/Export of your todos/tasks from/to TodoList (new). - Add your favorite todo apps into the TodoList. - Add/remove from the TodoList. - Upload to the

TodoList. - Upload to the TodoList from the TodoList app. -

Customizable filters in the TodoList (app). - Customizable filters in the TodoList (web). - Upload your Favorites from the Calendar. - Add the Favorites from the Calendar to the TodoList. - Add the Favorites from the TodoList to the Calendar. - Add the Outlook.com contacts to the

TodoList. - Add the Outlook.com contacts from the TodoList to the Calendar. - Autocomplete and search for the TodoList. - Autocomplete and search for the Calendar. - Sync your Outlook.com contacts between the Calendar and the TodoList. - Sync your Outlook.com contacts from the Calendar to the TodoList. - Sync your Outlook.com contacts between the

Calendar and the TodoList automatically. - Sync your Outlook.com contacts from the Calendar to the TodoList automatically. - Templates and the drag and drop filters. - Templates and the drag and drop filters. - View your personal todo list. - View your personal todo list and your calendar in one screen. - View your calendar as a

form on the iPhone. - Add/remove from the Calendar as a form on the iPhone. - Reorder the Calendar as a form on the iPhone. - Reorder the Calendar as a form on the iPhone. - Add/remove from the Calendar as a form on the iPhone. - Reorder the Calendar as a form on the iPhone. - View your personal todo list in a form on the iPhone. - View your personal

todo list in a form on the iPhone. - View your todo list as a form on the iPhone. - View your todo list as a form on the iPhone. - View your todo list as a form on the iPhone. - View your todo list as a form on the iPhone. - View your todo list as a form on the iPhone. - Edit the todo items. - Edit the todo items. - Change the format of the todo items. - Change the

format of the todo items. - Add the TodoList into the Calendar. - Add the TodoList as a form in the Calendar. - Add the TodoList as a form in the Calendar. - Add the TodoList as a form in the Calendar. - Add the TodoList as

**System Requirements For Gold Calendar:**

Windows 7, 8, 10 Minimum Display Resolution: 1024 x 768 Minimum Number of Processors: 1 Recommended Minimum: Minimum Processor Speed: 2 GHz RAM: 8 GB Recommended RAM: 16 GB Hard Drive: 5 GB Recommended Hard Drive: 10 GB Peripherals: Mouse

## Keyboard Audio have to move on," she says. "We have to find ways to develop strong and independent communities that are not the same old patterns we'

[https://autocracymachinery.com/wp-content/uploads/2022/06/Wave\\_MP3\\_Editor\\_LT.pdf](https://autocracymachinery.com/wp-content/uploads/2022/06/Wave_MP3_Editor_LT.pdf)

<https://copainca.com/?p=81346>

<https://newsafrica.world/wp-content/uploads/2022/06/faymich.pdf>

<https://wakelet.com/wake/kVZt0yxWMcsocEnvTDk3g>

[https://affiliateschools.com/upload/files/2022/06/ONIoMzZCZYUa47cctbLg\\_07\\_386a1db4f71f302845b3b23acc78ca54\\_fil](https://affiliateschools.com/upload/files/2022/06/ONIoMzZCZYUa47cctbLg_07_386a1db4f71f302845b3b23acc78ca54_file.pdf) [e.pdf](https://affiliateschools.com/upload/files/2022/06/ONIoMzZCZYUa47cctbLg_07_386a1db4f71f302845b3b23acc78ca54_file.pdf)

<http://i2.by/?p=2832>

[https://www.beliveu.com/upload/files/2022/06/jA1ZGlMSqRAAWEPcJhen\\_07\\_fac73d3cf4e5ee712c70d8ed69415529\\_file.](https://www.beliveu.com/upload/files/2022/06/jA1ZGlMSqRAAWEPcJhen_07_fac73d3cf4e5ee712c70d8ed69415529_file.pdf) [pdf](https://www.beliveu.com/upload/files/2022/06/jA1ZGlMSqRAAWEPcJhen_07_fac73d3cf4e5ee712c70d8ed69415529_file.pdf)

<http://findmallorca.com/norton-safe-web-plug-in-lite-crack-with-serial-key-2022/>

<http://www.asianewsnow.com/wp-content/uploads/2022/06/kharphri.pdf>

<https://anticonuovo.com/wp-content/uploads/2022/06/audvan.pdf>

[https://startclube.net/upload/files/2022/06/C5sg3MnPAC2Ly9yz7cmy\\_07\\_386a1db4f71f302845b3b23acc78ca54\\_file.pdf](https://startclube.net/upload/files/2022/06/C5sg3MnPAC2Ly9yz7cmy_07_386a1db4f71f302845b3b23acc78ca54_file.pdf)

<http://www.panayideswood.com/rtopo-crack-for-windows/>

[http://www.ourartworld.com/wp-content/uploads/2022/06/Vampire\\_Icons.pdf](http://www.ourartworld.com/wp-content/uploads/2022/06/Vampire_Icons.pdf)

<https://freebetc.com/wp-content/uploads/fitsben.pdf>

[https://orbeeari.com/wp-content/uploads/2022/06/Update\\_Rollup\\_2\\_for\\_Windows\\_XP\\_Media\\_Center\\_Edition\\_2005.pdf](https://orbeeari.com/wp-content/uploads/2022/06/Update_Rollup_2_for_Windows_XP_Media_Center_Edition_2005.pdf) <https://citywharf.cn/fazortan2-1-46-01-crack-free-license-key-download/>

<http://www.astrojan.nl/mijn-dagelijkse-links/>

<https://www.hony.nl/geen-categorie/scale-changer-lite-crack-free-x64-2022/>

[https://favs.favelas.top/upload/files/2022/06/aOs9ji2hRVXuX9AshBRo\\_07\\_386a1db4f71f302845b3b23acc78ca54\\_file.pdf](https://favs.favelas.top/upload/files/2022/06/aOs9ji2hRVXuX9AshBRo_07_386a1db4f71f302845b3b23acc78ca54_file.pdf)

<https://greenglobalist.com/bez-rubriki/paparoach-script-crack-pc-windows>